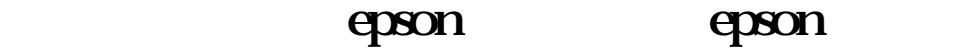

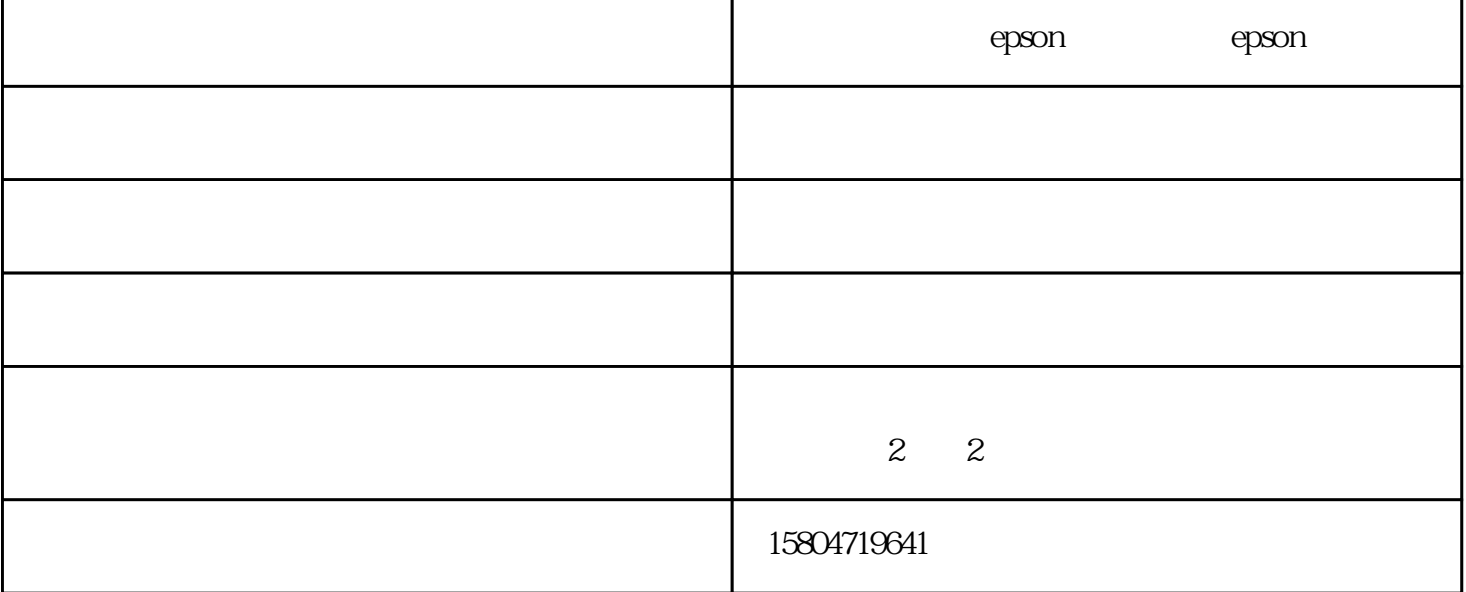

 $epson$ 

 $\sim$   $\sim$   $\sim$   $\sim$ 

6.尝试禁用Windows打印支持。在Windows 98下,epson喷墨打印机,可以禁用后台打印。显示打印机  $\frac{1}{2}$  and  $\frac{1}{2}$  and  $\frac{1}{2}$  a  $\epsilon$ pson $\epsilon$ 

7.不要将单色的图像作为彩色模式打印。如果打印单色(或灰度)文档,针式打印机epson,那么确认打印  $\mu$  , and the contract of  $\mu$  and  $\mu$  are  $\mu$  and  $\mu$  are  $\mu$  and  $\mu$  and  $\mu$  and  $\mu$  and  $\mu$  and  $\mu$  and  $\mu$  and  $\mu$  and  $\mu$  and  $\mu$  and  $\mu$  and  $\mu$  and  $\mu$  and  $\mu$  and  $\mu$  and  $\mu$  and  $\mu$  and  $\mu$ 

-epson epson - epson www.hhhtyg.com

 $\sim$   $\sim$   $\sim$   $\sim$ 

 $\sim$   $\sim$   $\sim$   $\sim$